**Open APIs** for Open **Minds** 

# The Art of Doing Nothing

Jason Fox FIWARE Foundation

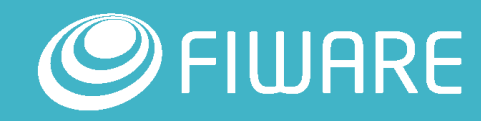

### Passthrough Plug-In for DITA-OT

**Java 51.0%** 

**JavaScript** 49.0%

Does as little as possible

Avoids preprocessing and adds hooks for other plug-ins

```
▪
public void parse(InputSource input) throws IOException, SAXException {
     URL url = new URL(input.getSystemId());
     String name = url.getPath().replaceAll("_", " ");
     if(name.contains("/")) {
         name = name.substring(name.lastIndexOf("/") + 1, name.length());
         if(name.contains(".")) {
             name = name.substring(\theta, name.lastIndexOf("."));
     StringBuilder sb = new StringBuilder();
     sb.append("<topic id=\"" + name + "\" class=\"- topic/topic \" domains=\"
     \mathsf{sb.append}("<title \text{class}=\n - \to \text{opic} / title \n \" > " + name + "</title>");
     sb.append("<body class='" - topic/body \{''/>'\};sb.append("</code>//Delegate to content handler.
     SAXResult result = new SAXResult(handler);
     try<sub>f</sub>TransformerFactory.newInstance().newTransformer().transform(new Strea
                  result:
     } catch (Exception e) {
         throw new IOException(e);
```
**GitHub**: fox.jason.passthrough

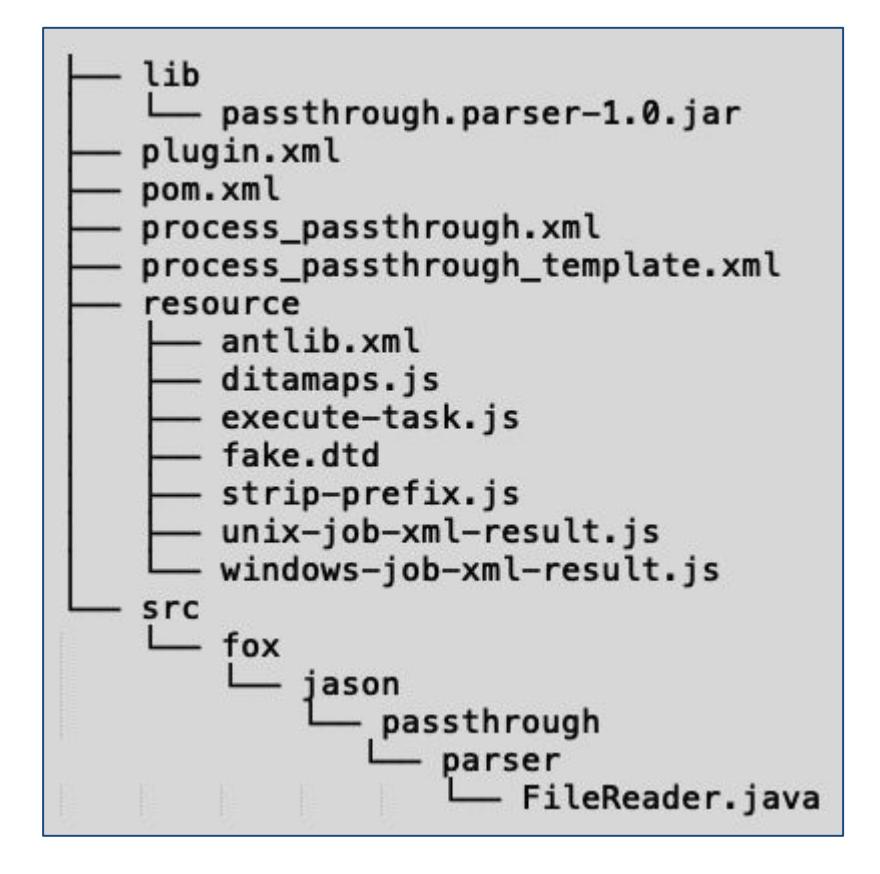

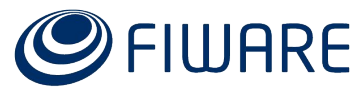

### PanDoc Plug-In for DITA-OT

**OLua 92.7%** 

JavaScript 3.7%

● XSLT 3.6%

An integration of the **PanDoc Haskell Library** for converting one markup format into another. Runs a **Lua template** which transforms over 30 different input formats to valid DITA

**Extensions:** 

- passthrough.pre, passthrough.process
- Use **<exec>** to invoke PanDoc executable

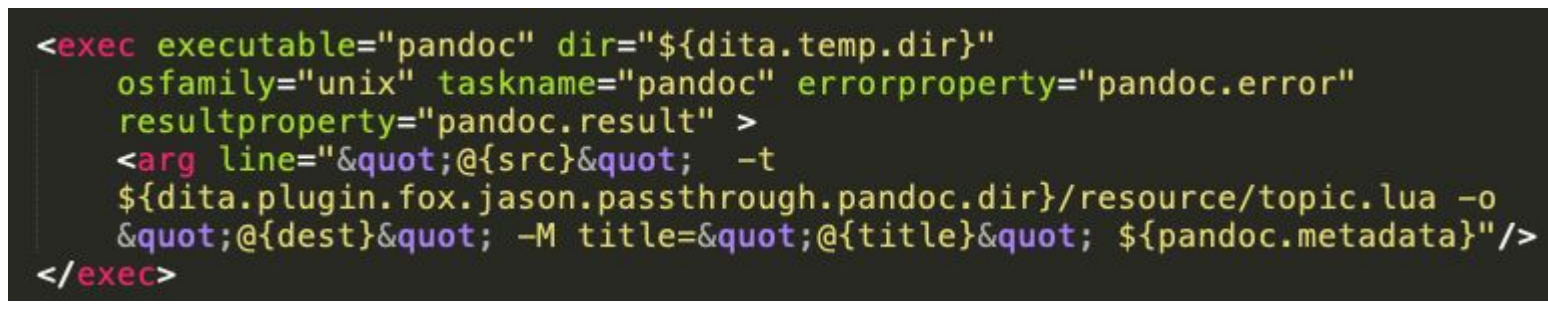

**GitHub**: fox.jason.passthrough.pandoc

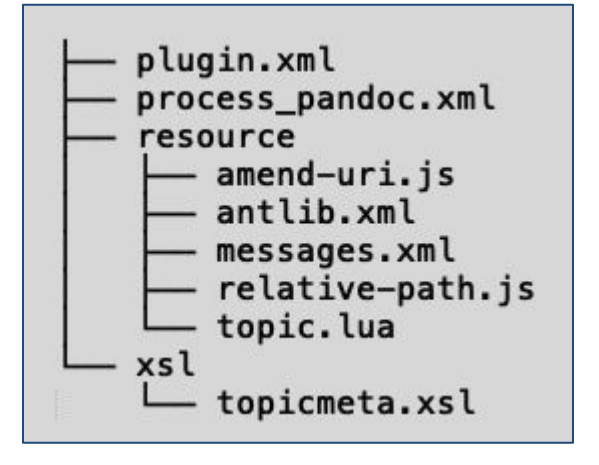

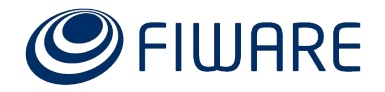

# *Swagger-to-DITA* Plug-In for DITA-OT

● XSLT 66.3%

JavaScript 20.2%

● CSS 13.5%

Creates valid DITA from a Swagger Specification

#### **Extensions:**

- passthrough.pre, passthrough.process
- extend.css.process to inject CSS
- Invokes pre-existing Swagger-to-Markdown JAR

```
<java taskname="swagger-gen" outputproperty="swagger.output"
    resultproperty="swaqqer.result" errorproperty="swaqqer.error"
    jar="${dita.plugin.fox.jason.passthrough.swagger.dir}/lib/
    swaqqer2markup-cli-1.3.3.jar"
    fork="true" failonerror="false" maxmemory="128m">
    \ldots etc.
\frac{2}{1}ava>
<format-swagger-markdown file="${swagger.temp.file}.md"/>
<add-pandoc-file src="${swagger.temp.file}.md" dest="@{dest}"
    title="@{title}" metadata="@{metadata}"/>
```
**GitHub**: fox.jason.passthrough.swagger

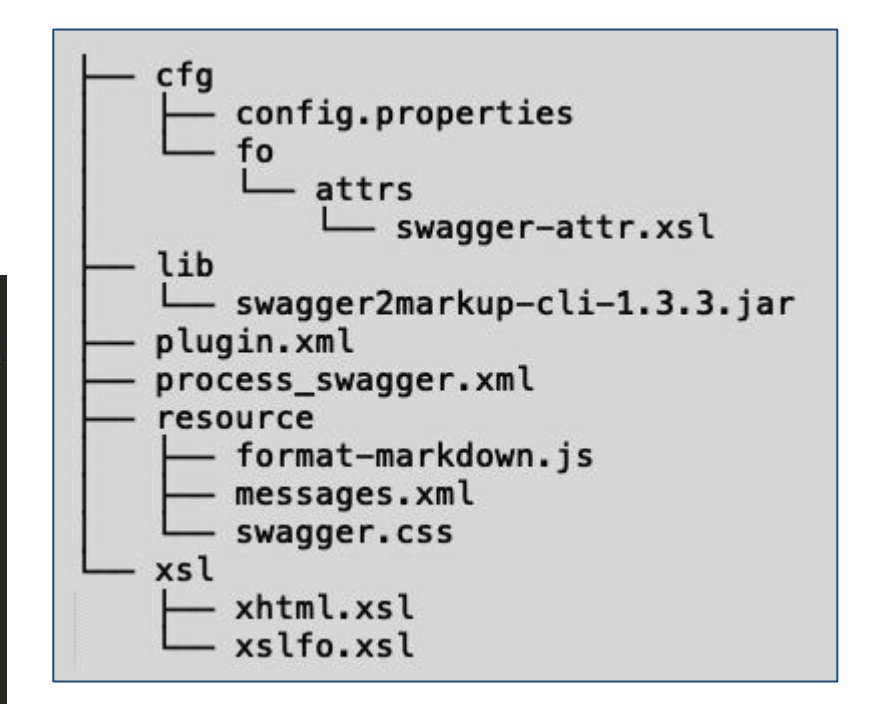

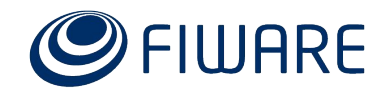

### *Postman-Collection-to-DITA* Plug-In for DITA-OT

JavaScript 100.0%

Creates valid DITA from a Postman Collection JSON

#### **Extensions:**

- passthrough.pre
- passthrough.process
- **JavaScript:** Generates the Markdown

<postman-to-markdown src="@{src}" dest="\${postman.temp.file}"/> <add-pandoc-file src="\${postman.temp.file}" dest="@{dest}" title="@{title}" metadata="@{metadata}"/>

plugin.xml process\_postman.xml resource - postman-to-markdown.js

**GitHub**: fox.jason.passthrough.postman

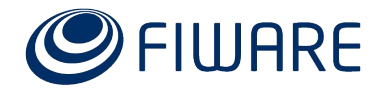

# Thank you!

http://fiware.org Follow @FIWARE on Twitter

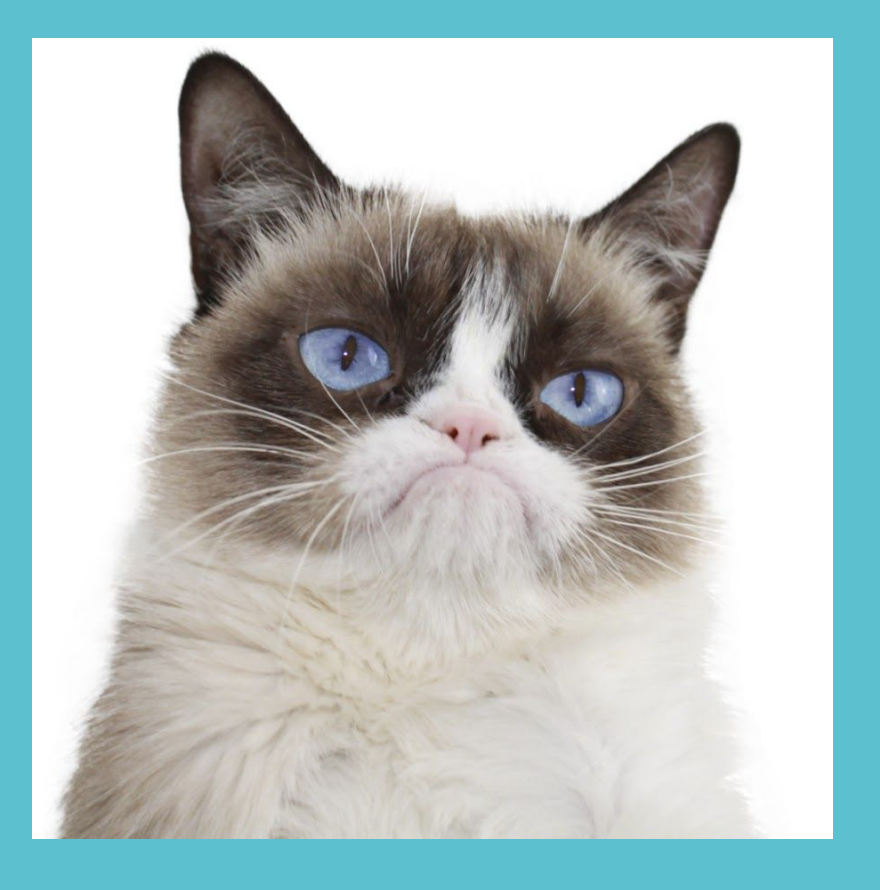

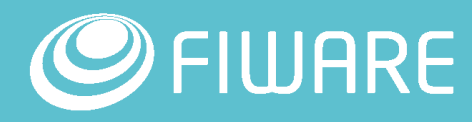